# **E**hips<u>mall</u>

Chipsmall Limited consists of a professional team with an average of over 10 year of expertise in the distribution of electronic components. Based in Hongkong, we have already established firm and mutual-benefit business relationships with customers from,Europe,America and south Asia,supplying obsolete and hard-to-find components to meet their specific needs.

With the principle of "Quality Parts,Customers Priority,Honest Operation,and Considerate Service",our business mainly focus on the distribution of electronic components. Line cards we deal with include Microchip,ALPS,ROHM,Xilinx,Pulse,ON,Everlight and Freescale. Main products comprise IC,Modules,Potentiometer,IC Socket,Relay,Connector.Our parts cover such applications as commercial,industrial, and automotives areas.

We are looking forward to setting up business relationship with you and hope to provide you with the best service and solution. Let us make a better world for our industry!

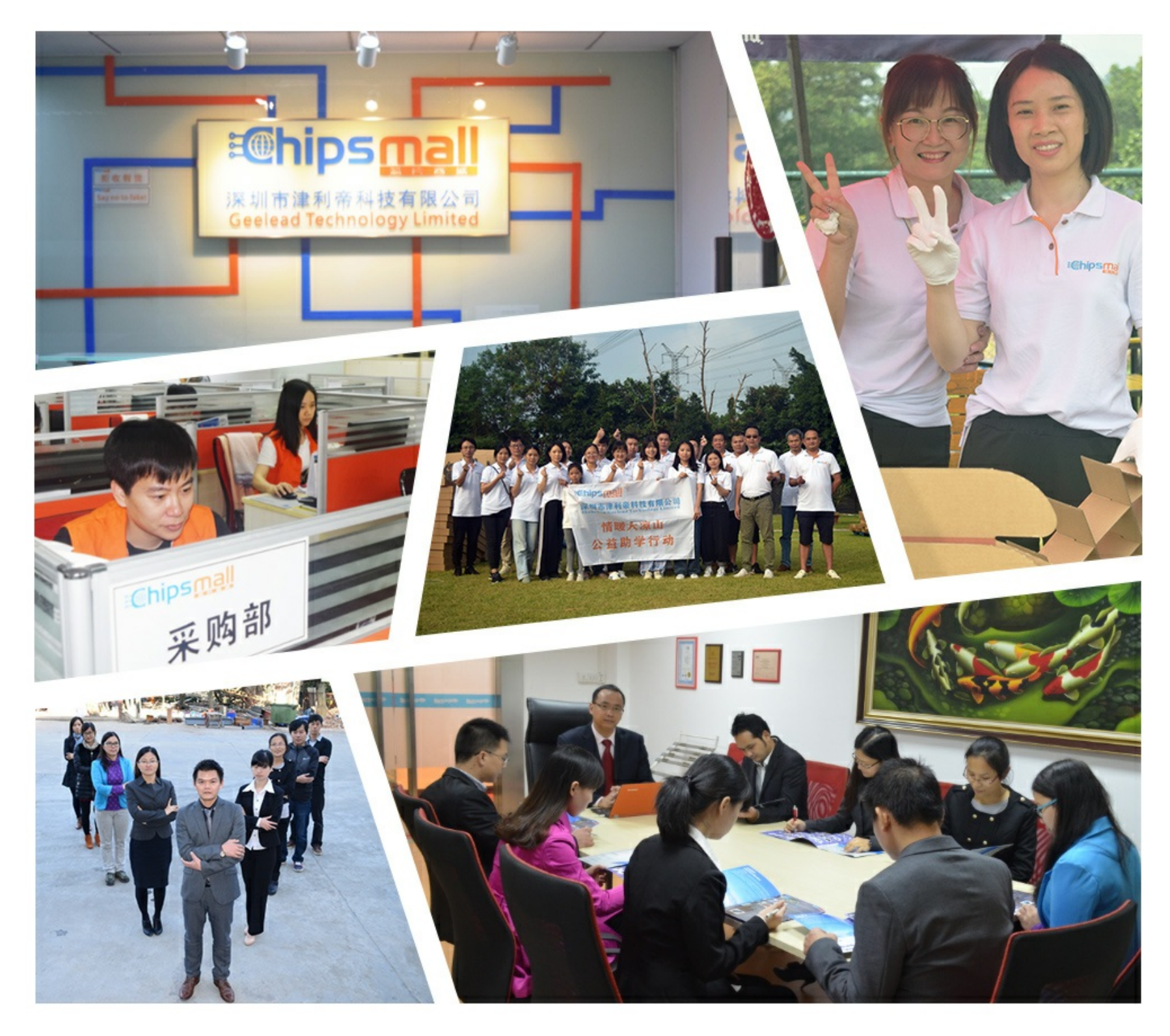

# Contact us

Tel: +86-755-8981 8866 Fax: +86-755-8427 6832 Email & Skype: info@chipsmall.com Web: www.chipsmall.com Address: A1208, Overseas Decoration Building, #122 Zhenhua RD., Futian, Shenzhen, China

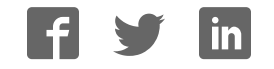

**ALPHA-T** 

**ALPHA** 

#### **Features**

- FM Transmitter & Receiver Modules
- Available as 433 or 915MHz
- Transmit Range up to 300m
- Miniature SMT Packages
- Data Rate up to 256Kbps
- Programmable Output Power
- 2.2 5.4Vdc Operating Voltage
- Standby Current <300nA
- Programmable Freq Deviation
- SPI Interface (for Config)
- Clock and Reset Signal for External MCU
- Wakeup Timer
- Automatic Antenna Tuning
- Differential Antenna Output
- Low Battery Detection
- EMC Compliant, FCC Compliant
- Operates from -45 to +85°C

## **Transmitter**

- 2.2-5.4v Supply Voltage
- Programmable Output Power

### Receiver

- Standby current < 0.3uA
- Wake up timer function
- PLL Design
- Digital Signal Strength indicator
- Programmable receive bandwidth (67 to 400KHz)

## Introduction

The Alpha Modules are extremely cost effective but high performance radio modules. Supplied in a miniature Surface mount package these modules can Transmit/Receive at upto 115Kbps at upto 300m range.

Operating at 2.2-5V, both transmitter and receiver monitor their battery voltage and can sleep with very low standby current. The modules can wake intermittently and provide direct control outputs to a microcontroller, ideally suited to battery applications. (Especially receivers!)

These Modules will suit one to one multi-node wireless links in applications including car and building security, POS and inventory tracking, remote process monitoring.

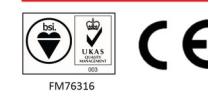

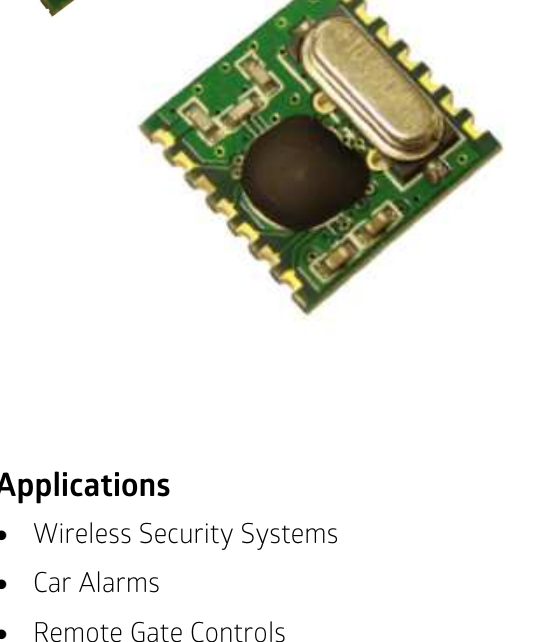

## **Applications**

- 
- 
- Remote Gate Controls
- **Remote Sensing**
- Data Capture
- Sensor Reporting

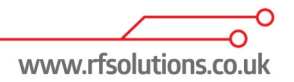

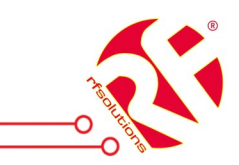

# **Ordering Information**

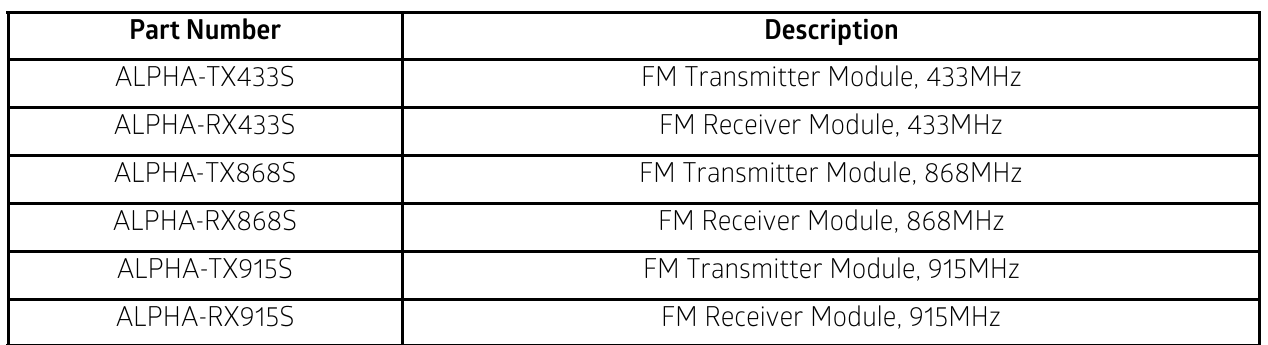

# **Transmitter Pin Description**

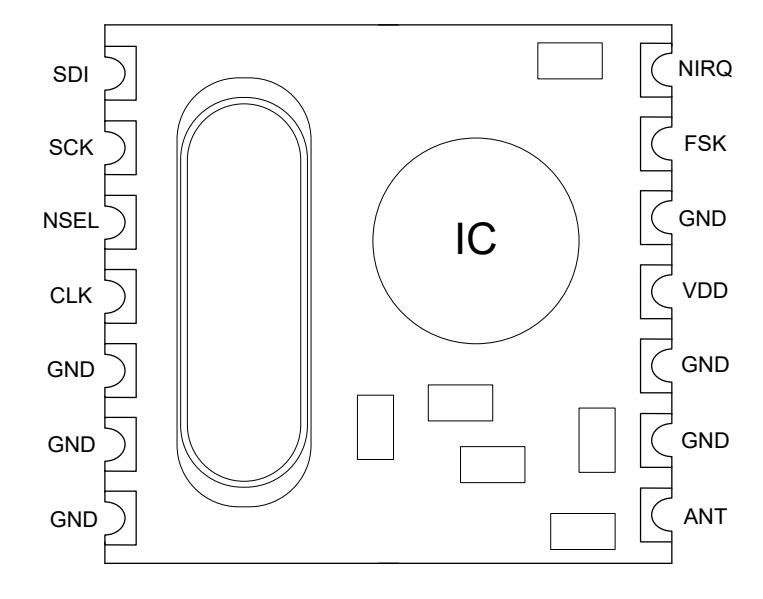

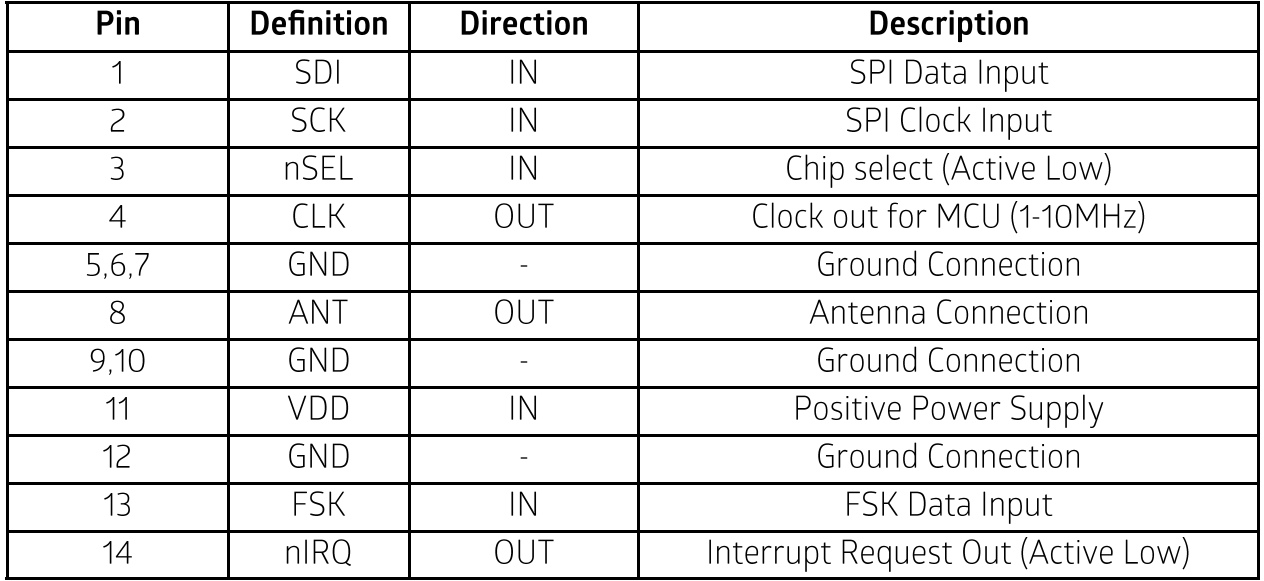

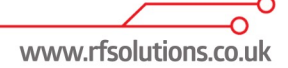

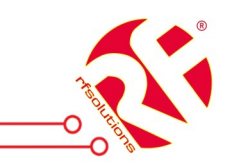

# **Receiver Pin Description**

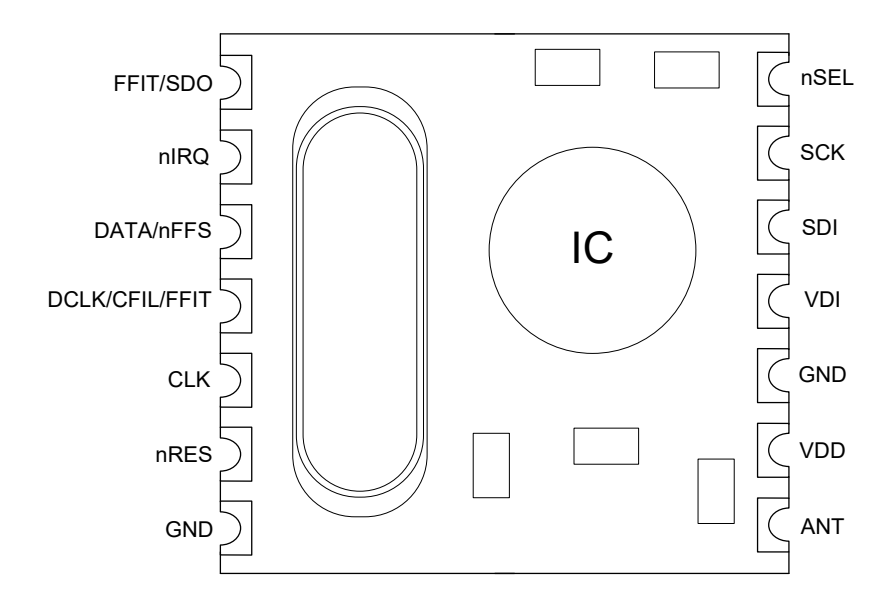

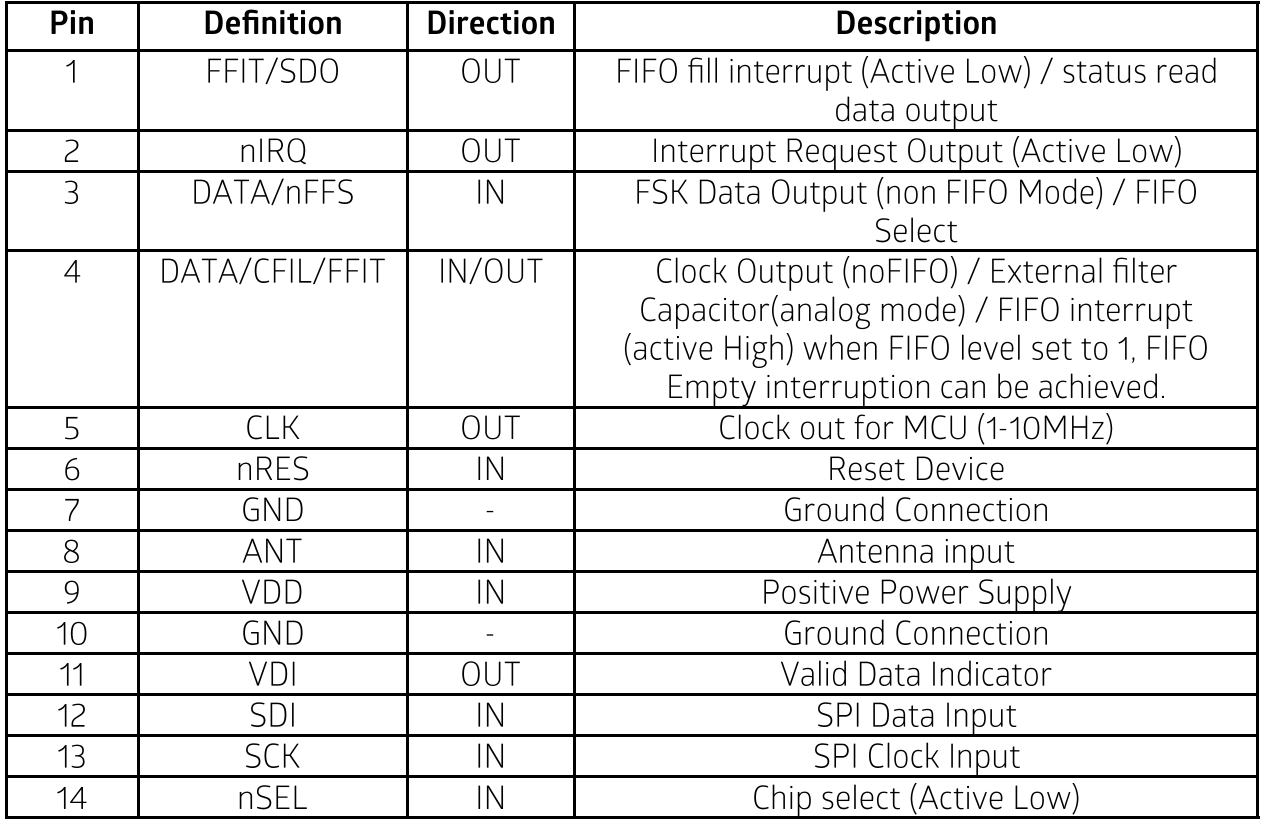

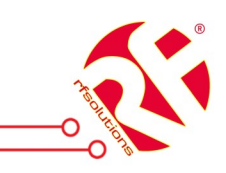

# **Transmitter Mechanical Dimensions**

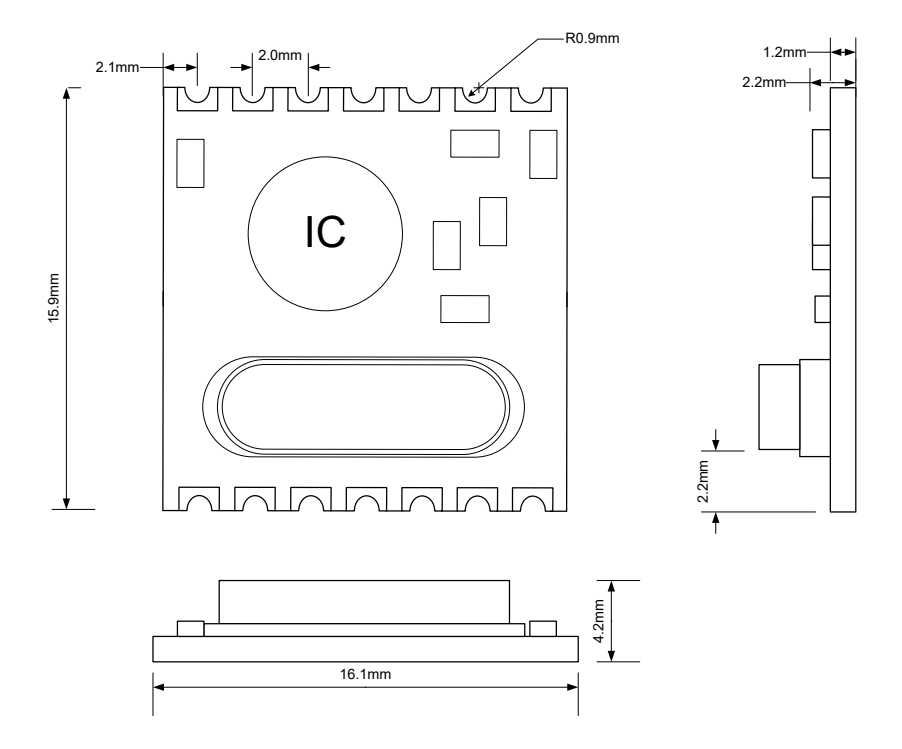

## **Receiver Mechanical Dimensions**

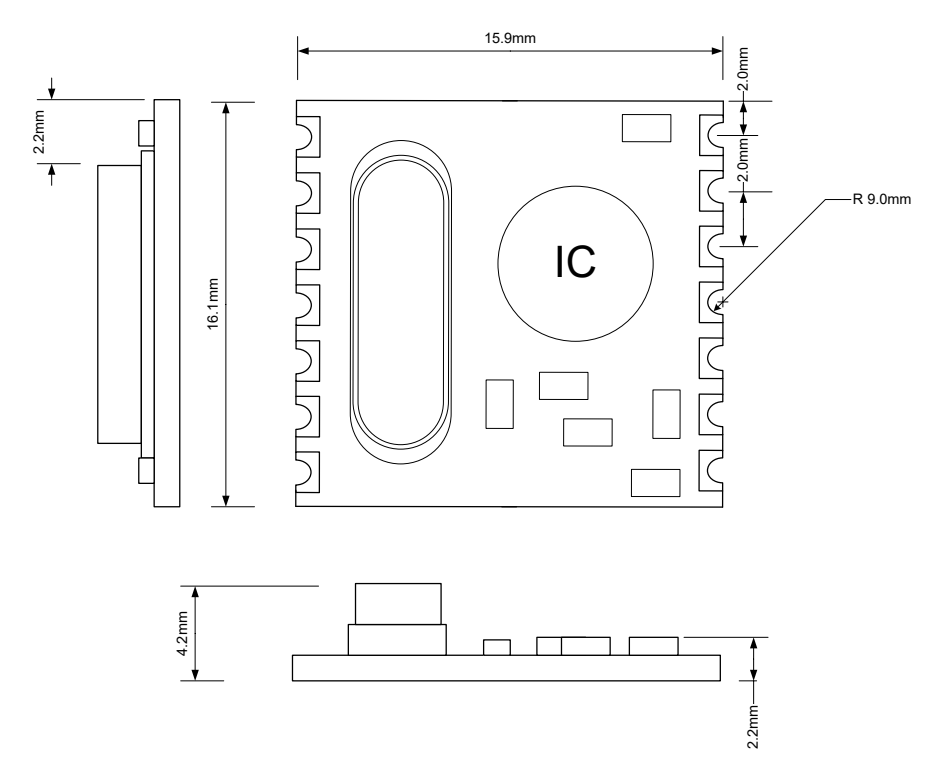

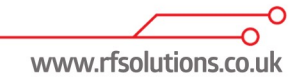

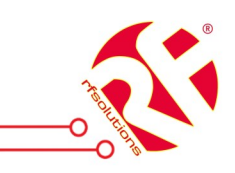

# **Receiver Technical Specifications**

## **Maximum Ratings (not Operating)**

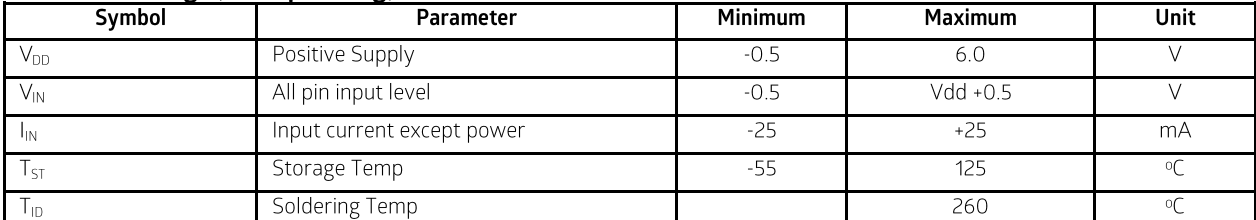

## **Maximum Working Range**

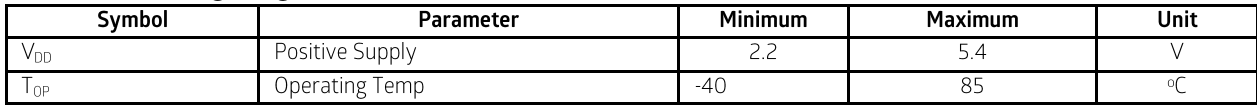

#### **DC Characteristics**

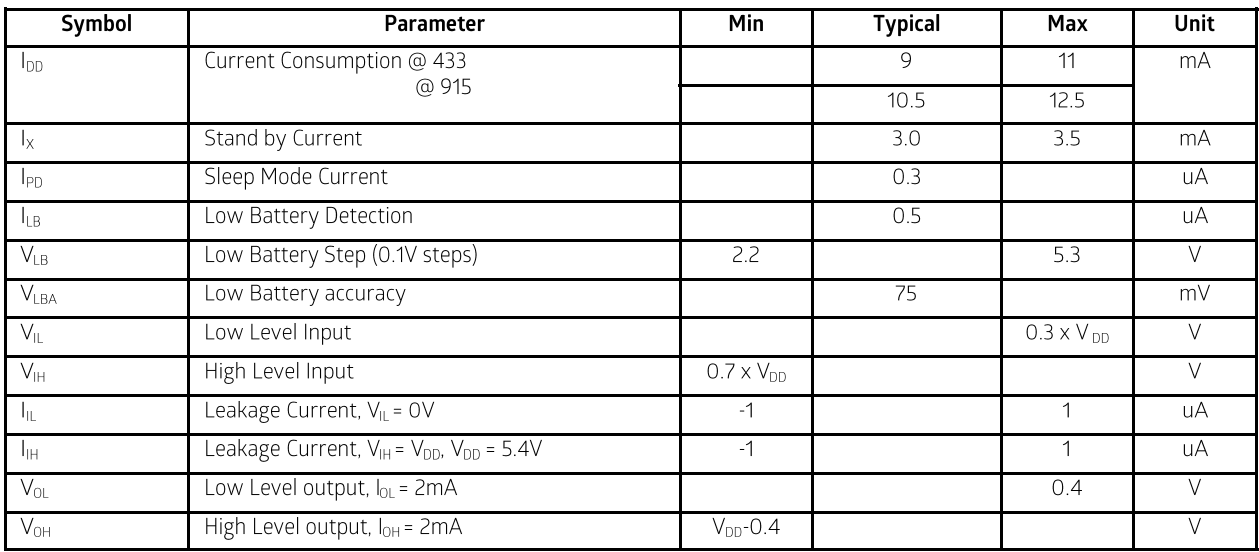

#### **AC Characteristics**

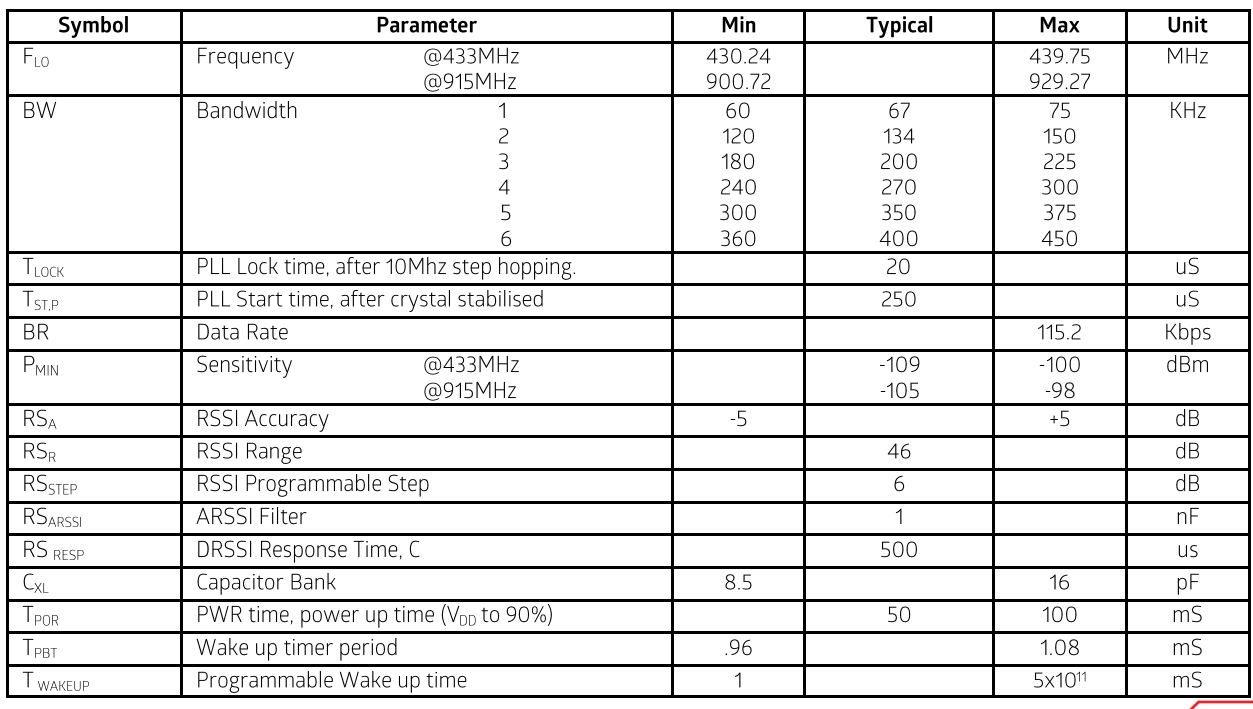

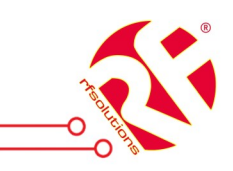

# **Transmitter Technical Specifications**

## **Maximum Ratings (not Operating)**

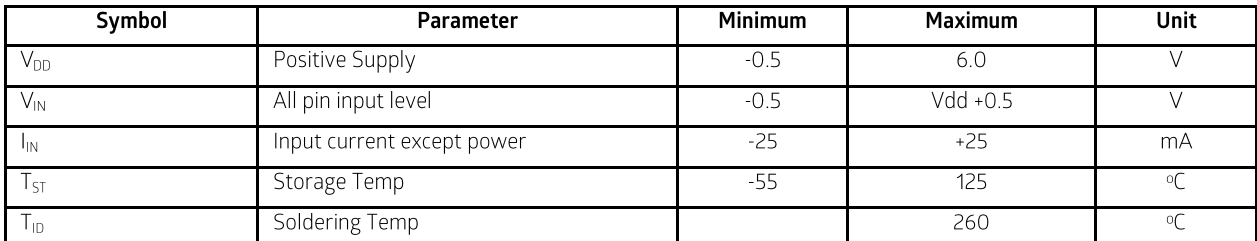

#### **Maximum Working Range**

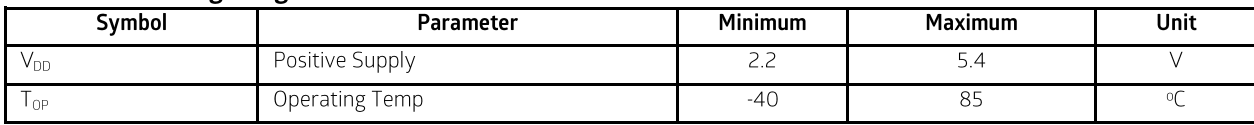

#### **DC Characteristics**

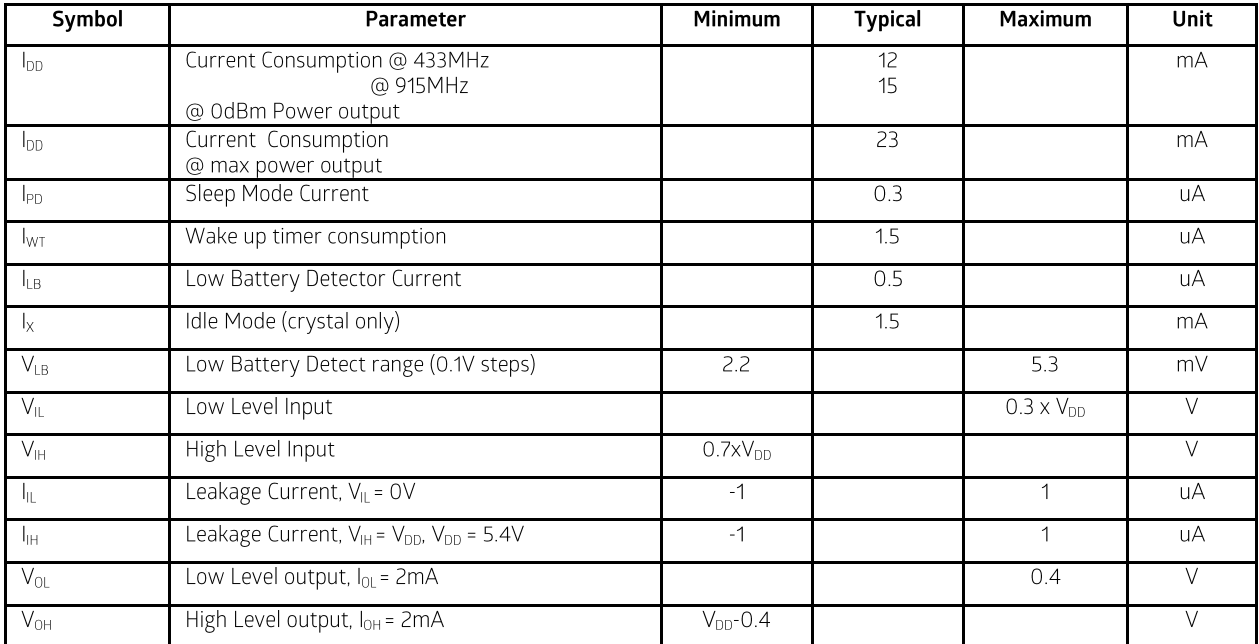

## **AC Characteristics**

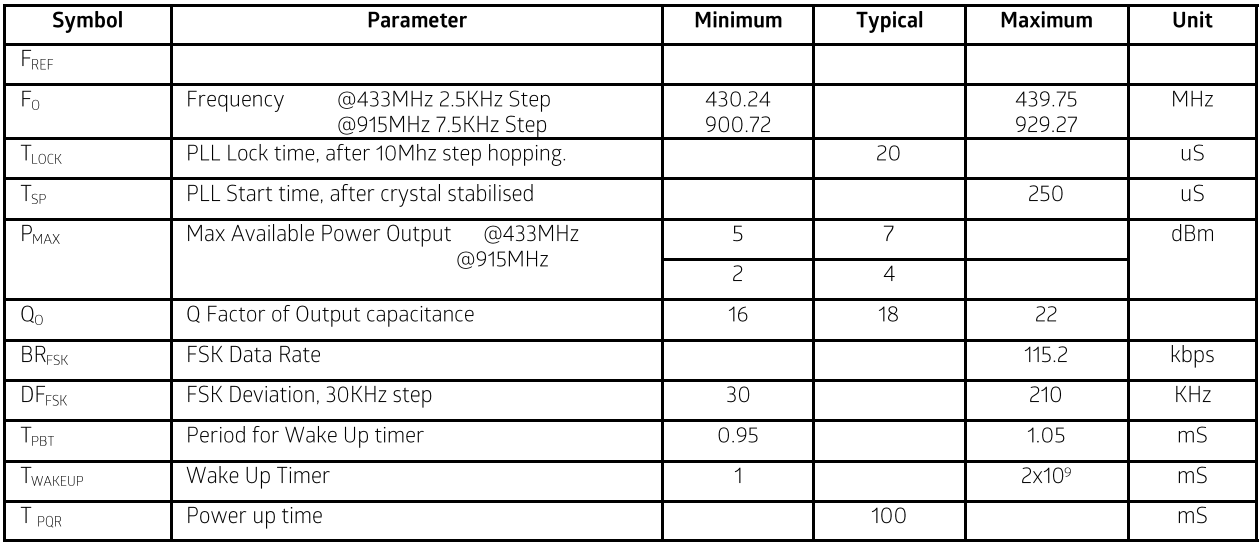

 $\overline{\Omega}$ www.rfsolutions.co.uk

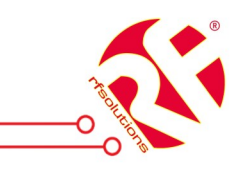

## **Transmitter Programming Guide**

## 1. Brief Description

The ALPHA Transmitter is a low cost FSK transmitter. It needs only an MCU, crystal, decoupling capacitor and antenna to build a high reliability FSK transmitter. The operation frequency can cover 300 to 1000MHz. The module supports a command interface to setup frequency, deviation, output power and also data rate.

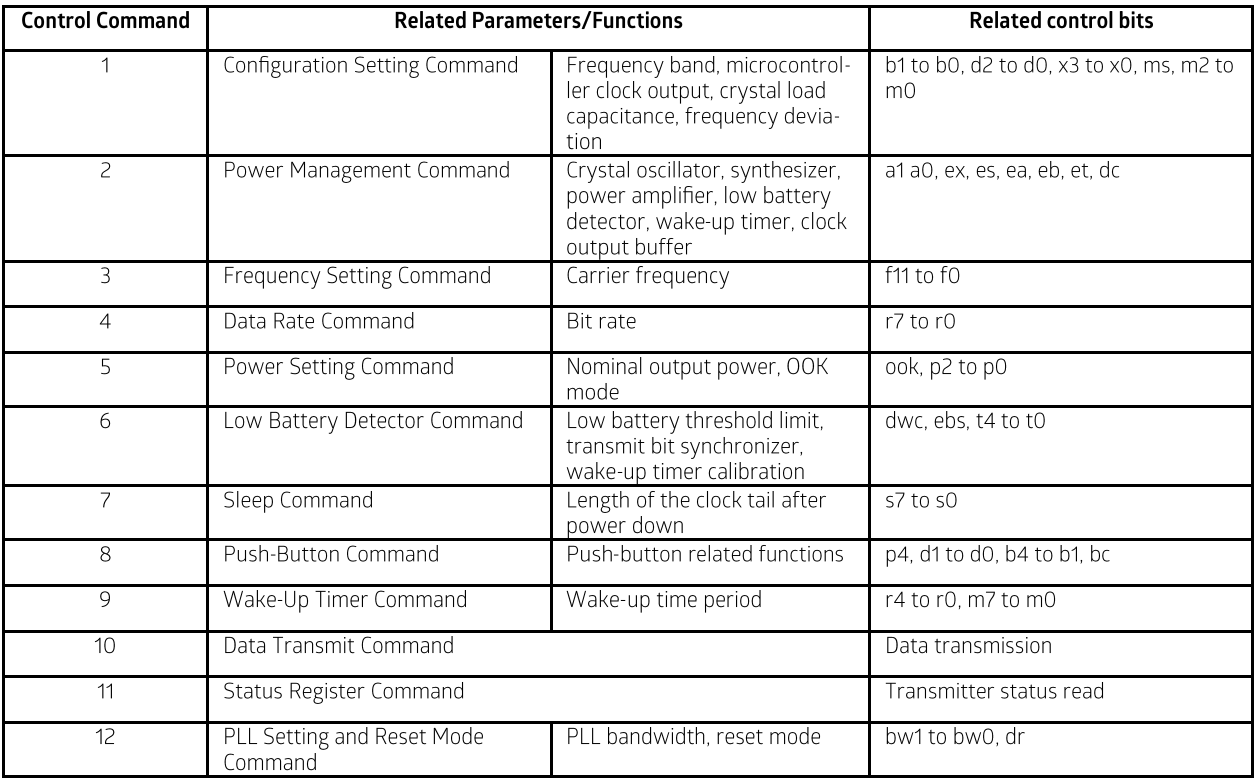

## 2. Commands

### **CONTROL INTERFACE**

Commands to the transmitters are sent serially. Data bits on pin SDI are shifted into the device upon the rising edge of the clock on pin SCK whenever the chip select pin nSEL is low. When the nSEL signal is high, it initializes the serial interface. The number of bits sent is an integer multiple of 8. All commands consist of a command code, followed by a varying number of parameter or data bits. All data are sent MSB first (e.g. bit 15 for a 16-bit command). Bits having no influence (don't care) are indicated with X. The Power On Reset

#### **Timing Specification**

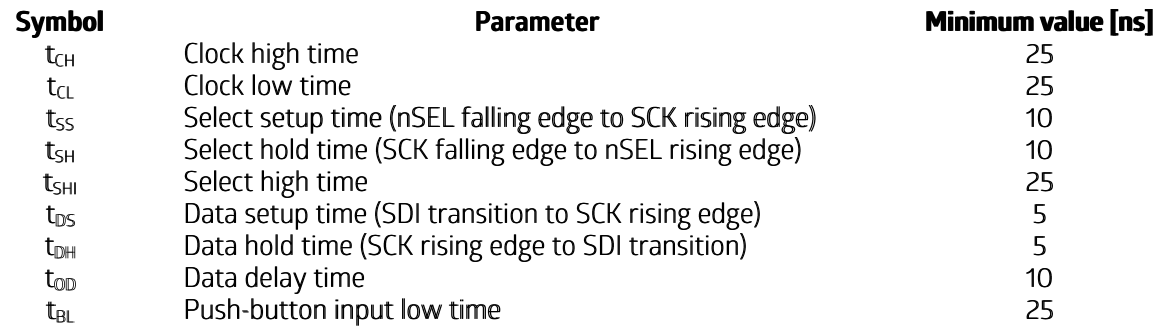

www.rfsolutions.co.uk

#### 1. Timing Diagram

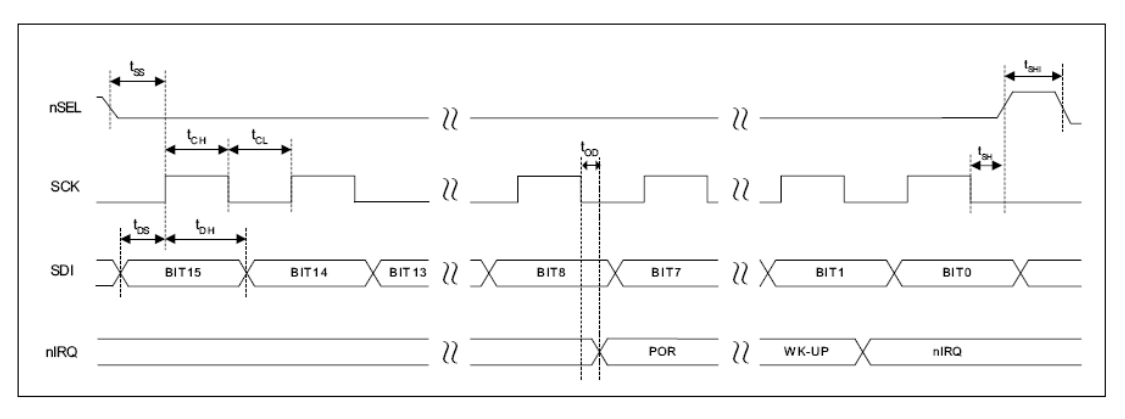

### 2. Configuration Setting Command

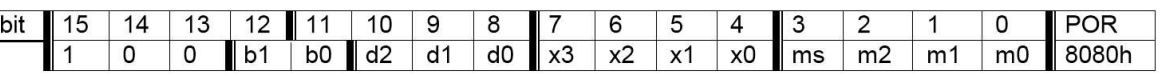

b1.b0: band select:

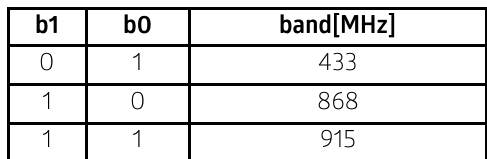

d2..d0: select frequency of CLK pin

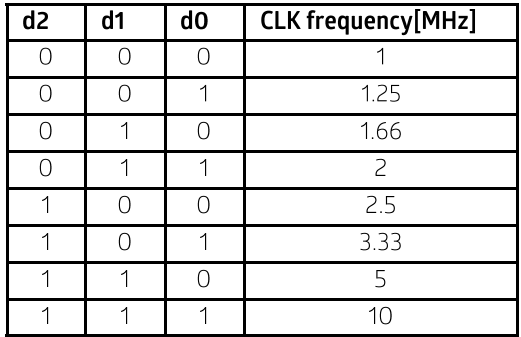

CLK signal is derived from the crystal oscillator and can be applied to the MCU clock in to save a second crystal. If not used, please set bit "dc" to disable CLK output

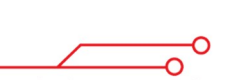

www.rfsolutions.co.uk

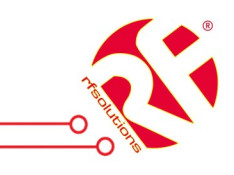

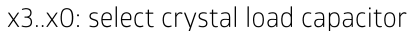

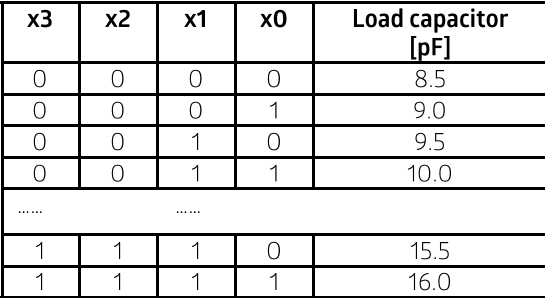

To integrate the load capacitor internal can not only save cost, but also adjust reference frequency by software.

ms: select modulation polarity m2.m0: select frequency deviation

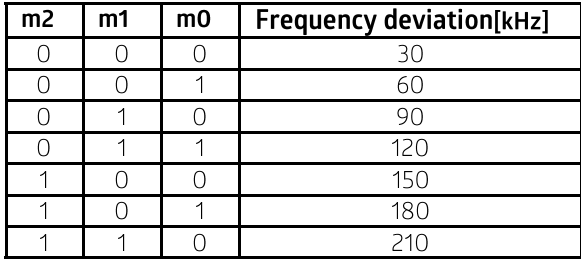

#### 3. Power Management Command

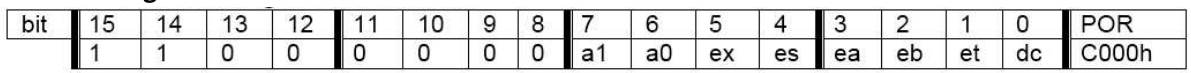

a1: Crystal oscillator and synthesizer are enabled by Data transmit Command and disable by Sleep command.

- aO: Power amplifier is enabled by Data transmit Command and disable by Sleep Command.
- ex: Enable crystal oscillator
- es: Enable synthesizer
- ea: Enable power amplifier
- eb: Enable low battery detection function
- et: Enable wake-up timer

#### 4. Frequency Setting Command

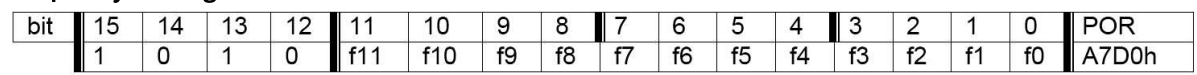

The 12-bit parameter of the Frequency Setting Command <f11- f0> has the value F. The value F should be in the range of 96 and 3903. When F is out of range, the previous value is kept. The synthesizer center frequency f0 can be calculated as:

 $f0 = 10 MHz * C1 * (C2 + F/4000)$ 

The constants C1 and C2 are determined by the selected band as:

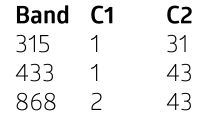

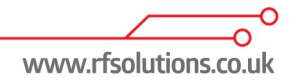

#### 5. Data Rate Command

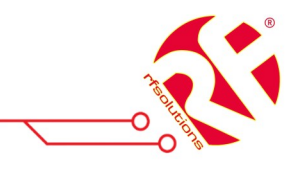

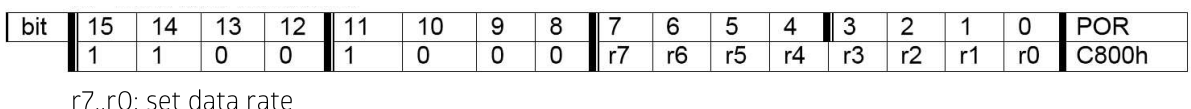

BR=10000000/29/(R+1) BR is data rate

Apart from setting custom values, the standard bit rates from 2.4 to 115.2 kbps can be approximated with minimal error.

The commands are read out with a different fixed bit rate: Fsck = 10 MHz / 29 / 3 [~115.2 kHz]

#### Note:

PLL bandwidth should be set according the data rate. Please see the PLL Setting Command

#### **6. Power Setting Command**

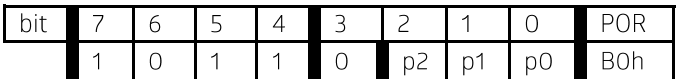

p2..p0: set relative output power: Pout=Pmax-P\*3 [dBm] Pmax is the max output power; it is related to the antenna impedance.

#### 7. Low Battery Detector and Tx bit Synchronization Command

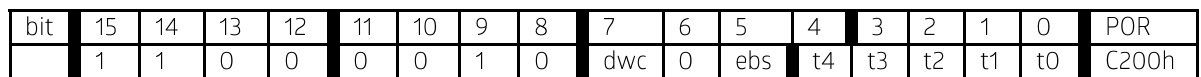

dwc: Disable wake-up timer periodical calibration ebs: Enable TX bit synchronization function t4..t0: Set threshold voltage of Low battery detector  $V1b = 2.2 + T^*0.1$   $[V]$ 

#### 8. Sleep Command

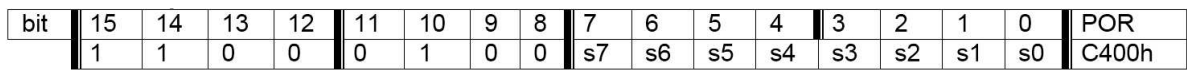

If crystal oscillator, synthesizer and power amplifier are auto-controlled, this command will close power amplifier and synthesizer immediately, then stop crystal oscillator after S periods of CLK signal

#### 9. Wake-Up Timer Command

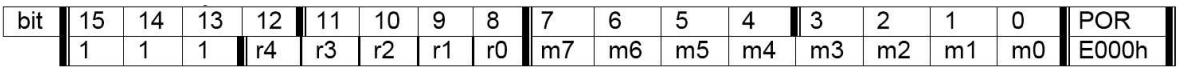

The wake-up timer period is determined by: Twake-up =  $M * 2R$  [ms] For continual operation, bit 'et' must be cleared and set

#### 10. Data Transmit Command

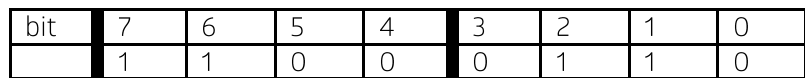

This command indicate that the following data on SDI pin is to be transmitted, the transmission stops if nSel return to hi.

www.rfsolutions.co.uk

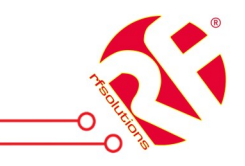

#### 11. Status Register Read Command

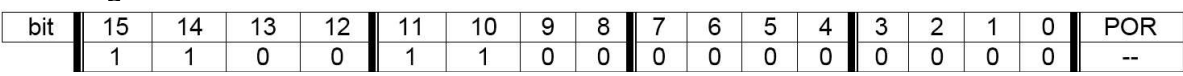

With this command, it is possible to read the chip's status register through the nIRQ pin. This command clears the last serviced interrupt and processing the next pending one will start (if there is any).

### 12. PLL Setting and Reset Mode Command

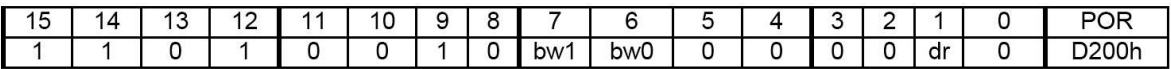

Bits 7-6 < bw1 : bw0 > select the PLL bandwidth:

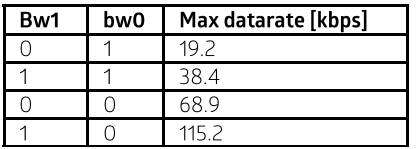

Bit 1 (dr): Disables the highly sensitive RESET mode. If this bit is cleared, a 600 mV glitch in the power supply may cause a system reset. For more detailed description see the Reset modes section.

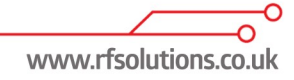

3. Transmitter Operation Flow

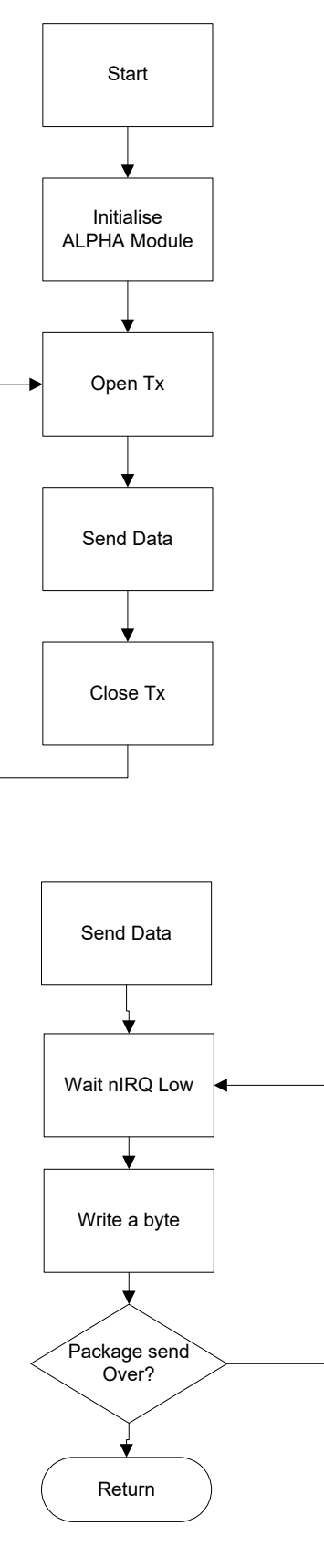

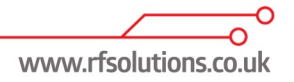

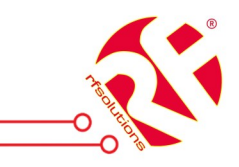

## **Receiver Programming Guide**

### 4. Brief Description

The ALPHA Receiver is a low cost FSK Receiver with all RF functions integrated. It needs only an MCU, crystal, decoupling capacitor and antenna to build a high reliability FSK transmitter. The operation frequency can cover 300 to 1000MHz. Although each module can cover all frequencies, better performance is obtained by using the module at the pre-set frequency

The module supports a command interface to setup frequency, deviation, output power and also data rate.

### 5. Commands

#### **CONTROL INTERFACE**

Commands to the transmitters are sent serially. Data bits on pin SDI are shifted into the device upon the rising edge of the clock on pin SCK whenever the chip select pin nSEL is low. When the nSEL signal is high, it initializes the serial interface. The number of bits sent is an integer multiple of 8. All commands consist of a command code, followed by a varying number of parameter or data bits. All data are sent MSB first (e.g. bit 15 for a 16-bit command). Bits having no influence (don't care) are indicated with X. The Power On Reset (POR) circuit sets default values in all control and command registers.

The status information or received data can be read serially over the IRQ pin. Bits are shifted out upon the falling edge of CLK signal (POR) circuit sets default values in all control and command registers.

The status information or received data can be read serially over the IRQ pin. Bits are shifted out upon the falling edge of CLK signal

#### **Timing Specification**

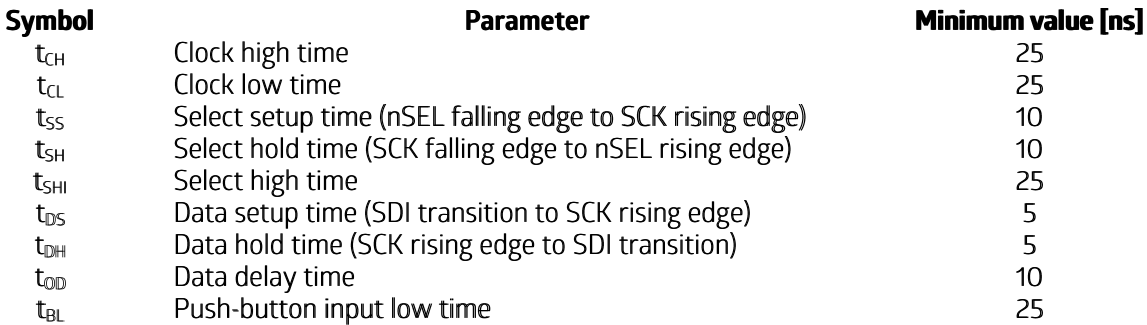

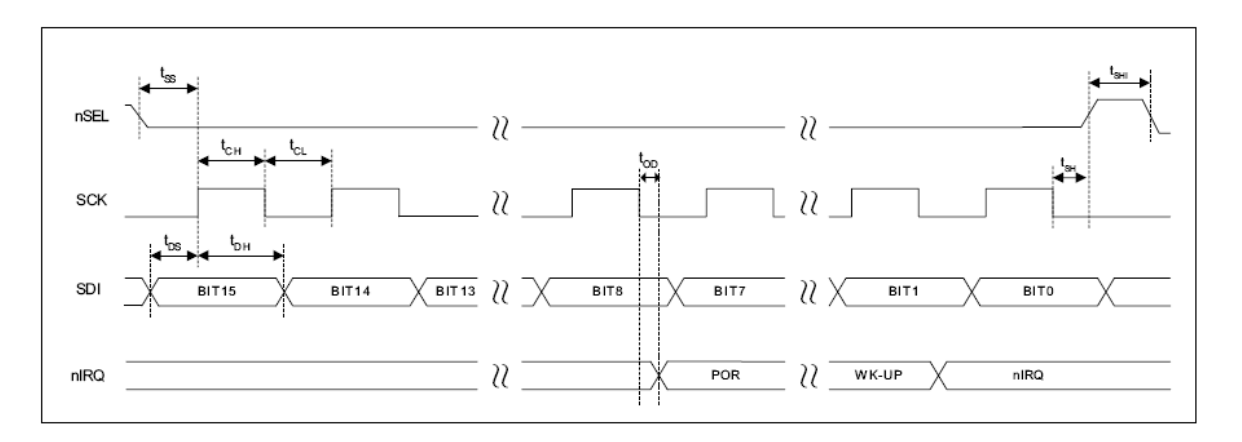

www.rfsolutions.co.uk

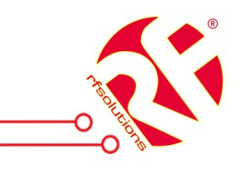

### 1. Configuration Setting Command

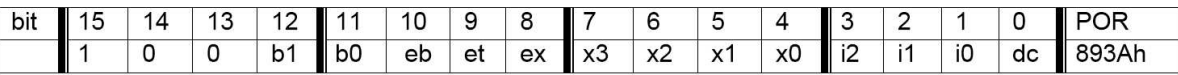

b1.b0: band select:

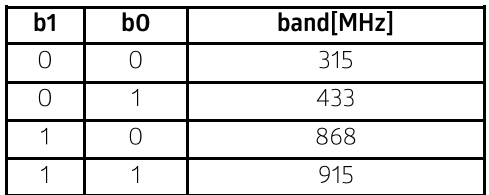

eb: Enable low battery detection function

- et: Enable wake-up timer
- ex: Enable crystal oscillator

x3.x0: select crystal load capacitor

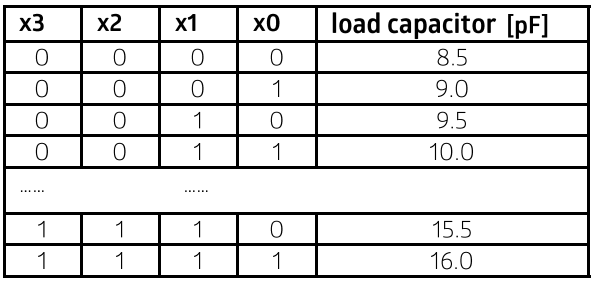

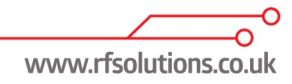

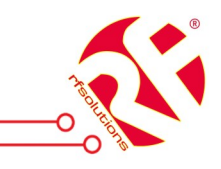

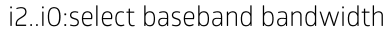

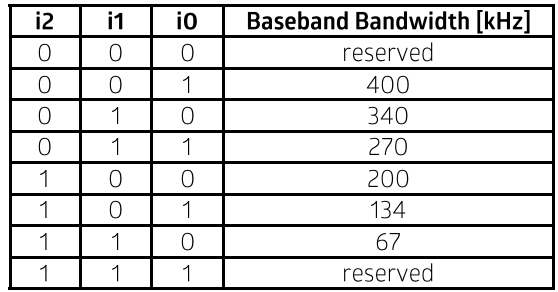

dc: Disable signal output of CLK pin

#### 2. Frequency Setting Command

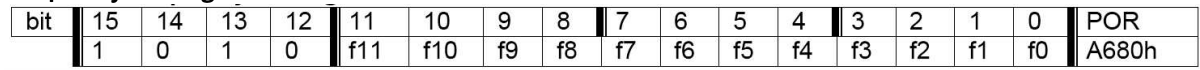

f11..f0: Set operation frequency

The 12-bit parameter of the Frequency Setting Command <f11- f0> has the value F. The value F should be in the range of 96 and 3903. When F is out of range, the previous value is kept. The synthesizer center frequency f0 can be calculated as:

 $f0 = 10 MHz * C1 * (C2 + F/4000)$ 

The constants C1 and C2 are determined by the selected band as:

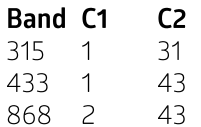

#### 3. Receiver Setting Command

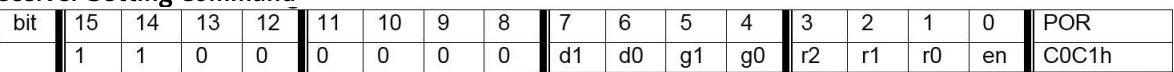

d1..d0: select VDI source

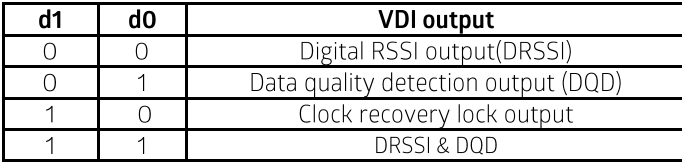

g1.g0: select LNA gain

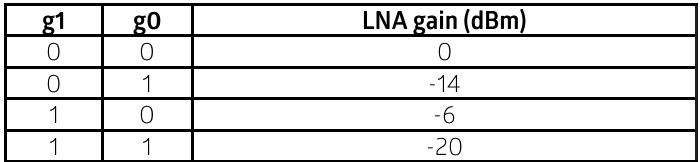

r2..r0: select DRSSI threshold

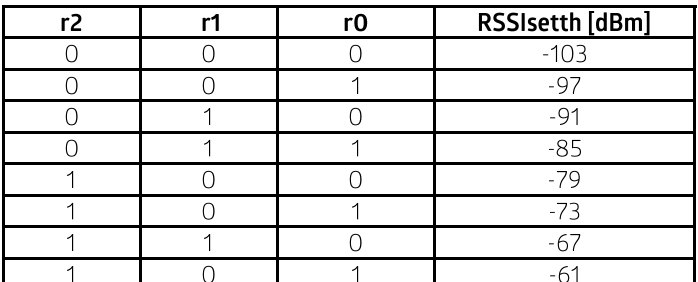

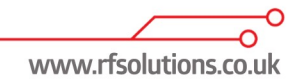

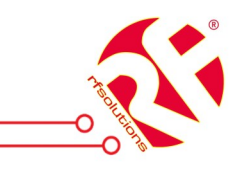

The actual DRSSI threshold is related to LNA setup:  $RSSI_{th} = RSSI_{setth} + G_{LNA}$ en: Enable the receiver

### 4. Wake-Up Timer Command

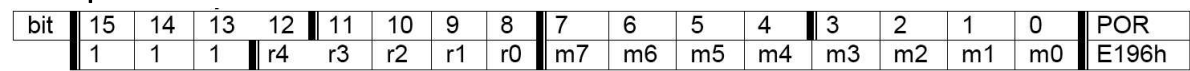

The wake-up period is determined by:<br>  $T_{\text{wake-up}} = M * 2^R \text{ [ms]}$ For continual operation, bit 'et' must be cleared and set

### 5. Low Duty-Cycle Command

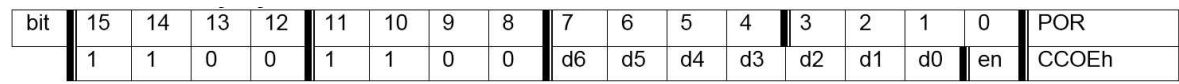

d6..d0: Set duty cycle D.C.= (D \* 2 +1) / M \*100%

en: Enable low duty cycle mode

### 6. Low Battery Detector and Microcontroller Clock Divider Command

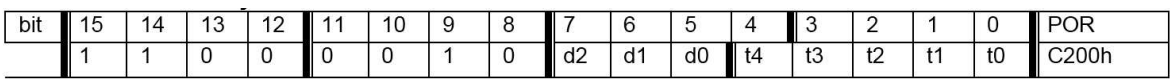

d2..d0: select frequency of CLK pin

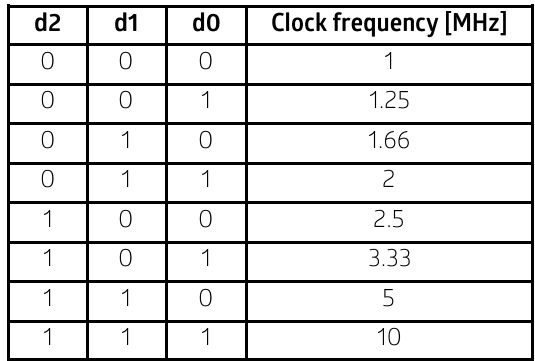

CLK signal is derive form crystal oscillator and it can be applied to MCU clock in to save a second crystal. If not used, please set bit "dc" to disable CLK output

To integrate the load capacitor internal can not only save cost, but also adjust reference frequency by software

t4..t0: Set threshold voltage of Low battery detector: VIb=2.2+T\*0.1 [V]

#### 7. AFC Command

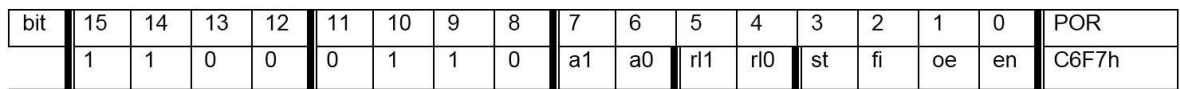

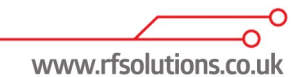

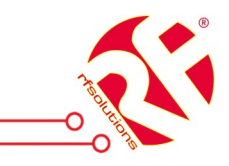

a1..a0: select AFC auto-mode:

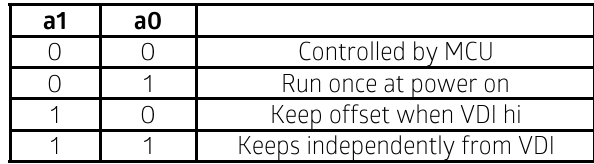

rl1.rl0: select range limit

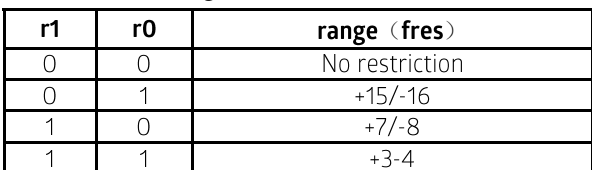

Freq

315 & 433band: 2.5kHz 868band: 5kHz 915band: 7.5kHz

st: st goes hi will store offset into output register

fi: Enable AFC hi accuracy mode

oe: Enable AFC output register

en: Enable AFC function

#### 8. Data Filter Command

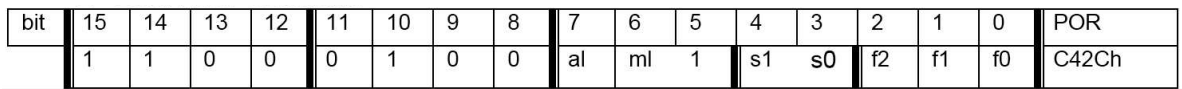

al: Enable clock recovery auto-lock ml: Enable clock recovery fast mode s1.s0: select data filter type

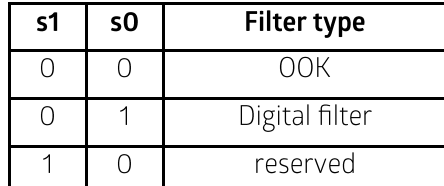

f1..f0: Set DQD threshold

 $9<sub>1</sub>$ 

| bit |  |  |  | . . |   |   |              |   | -- |        |    |  |
|-----|--|--|--|-----|---|---|--------------|---|----|--------|----|--|
|     |  |  |  | J.  | v | r | $\sim$<br>r5 | . |    | $\sim$ | rC |  |

The expected bit rate of the received data stream is determined by the 7-bit value R (bits  $r6$  to  $r0$ ) and the 1 bit cs. BR=10000000/29/(R+1)/(1+cs\*7)

In the receiver set R according the next function:  $R = (10 MHz / 29 / (1 + cs*7) / BR) - 1$ Apart from setting custom values, the standard bit rates from 600 bps to 115.2 kbps can be approximated with small error.

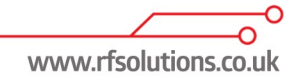

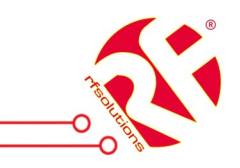

#### 10. Outputs and FIFO mode Command

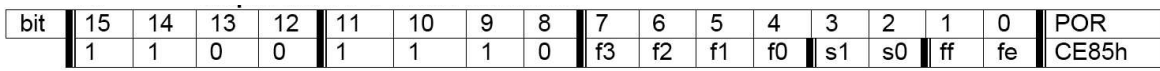

f3..f0: Set FIFO interrupt level

s1..s0: select FIFO fill start condition

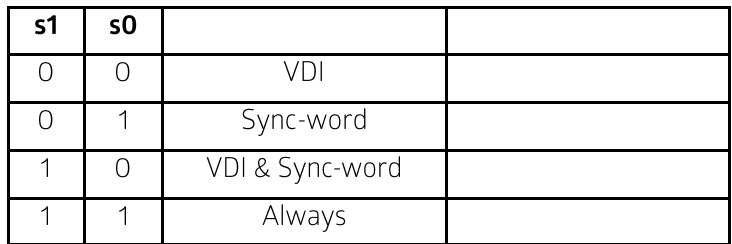

ff: Enable FIFO fill

fe: Enable FIFO function

#### 11. Reset Mode Command

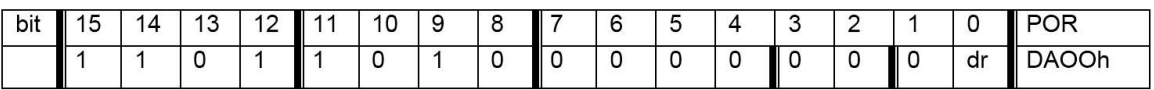

Bit 0 (dr): Disables the highly sensitive RESET mode. If this bit is cleared, a 600 mV glitch in the power supply may cause a system reset. For a more detailed description see the Reset modes section.

#### 12. Status Read Command

The read command starts with a zero, whereas all other control commands start with a one. Therefore, after receiving the first bit of the control command the module identifies it as a read command. So as the first bit of the command is received, the receiver starts to clock out the status bits on the SDO output as follows:-

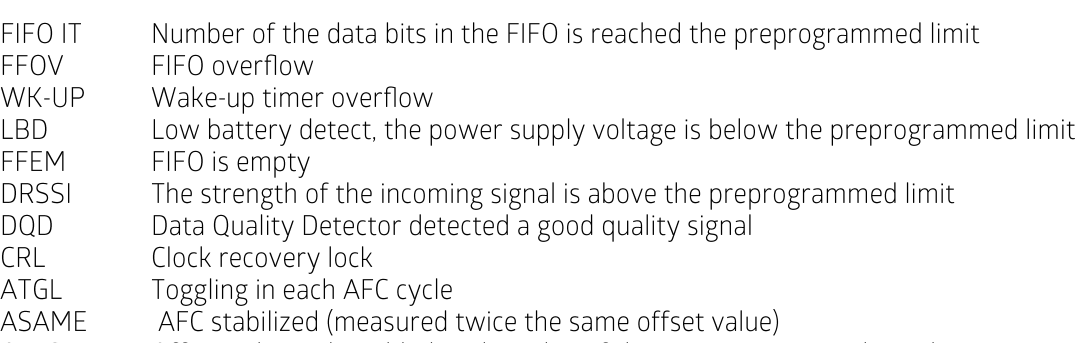

OFFS6, 4-0 Offset value to be added to the value of the Frequency control word

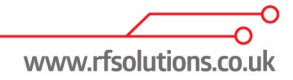

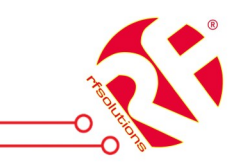

Note: The FIFO IT bit behaves like a status bit, but generates nIRQ pulse if active. To check whether there is a sufficient amount of data in the FIFO, the SDO output can be tested. In extreme speed critical applications, it can be useful to read only the first four bits (FIFO IT - LBD) to clear the FFOV, WK-UP, and LBD bits. During the FIFO access the fSCK cannot be higher than fref /4, where fref is the crystal oscillator frequency. If the FIFO is read in this mode the nFFS input must be connected to logic high level.

### **FIFO Buffered Data Read**

In this operating mode, incoming data are clocked into a 16 bit FIFO buffer. The receiver starts to fill up the FIFO when the Valid Data Indicator (VDI) bit and/or the synchron word recognition circuit indicates potentially real incoming data. This prevents the FIFO from being filled with noise and overloading the external microcontroller.

For further details see the Receiver Setting Command and the Output and FIFO Command. Polling Mode: The nFFS signal selects the buffer directly and its content could be clocked out through pin SDO by SCK. Set the FIFO IT level to 1. In this case, as long as FFIT indicates received bits in the FIFO, the controller may continue to take the bits away. When FFIT goes low, no more bits need to be taken. An SPI read command is also available. Interrupt Controlled Mode:

The user can define the FIFO level (the number of received bits) which will generate the nFFIT when exceeded. The status bits report the changed FIFO status in this case.

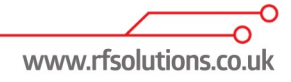

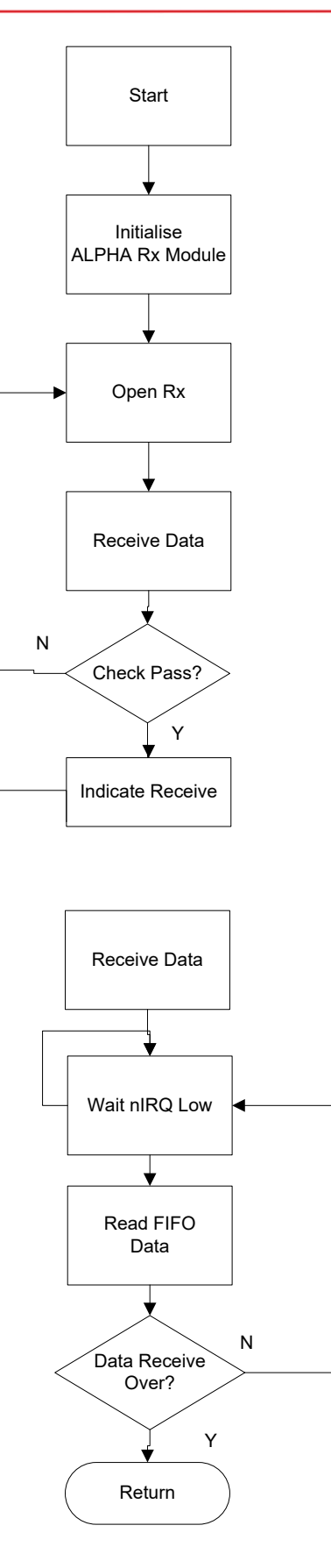

After Initialisation, open FIFO receive mode and wait for nIRQ low, only then can the MCU read received and stored data in FIFO. For the next received package please reset FIFO

www.rfsolutions.co.uk

⊃ Ō

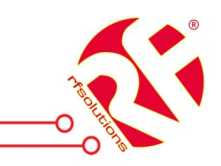

#### **RF Solutions Ltd. Recycling Notice**

Meets the following EC Directives:

#### DO NOT

Discard with normal waste, please recycle.

ROHS Directive 2002/95/EC

Specifies certain limits for hazardous substances.

#### WEEE Directive 2002/96/EC

Waste electrical & electronic equipment. This product must be disposed of through a licensed WEEE collection point. RF Solutions Ltd., fulfills its WEEE obligations by membership of an approved compliance scheme.

Important European compliance information for module datasheets

#### **Waste Batteries and Accumulators** Directive 2006/66/EC

Where batteries are fitted, before recycling the product, the batteries must be removed and disposed of at a licensed collection point.

**Environment Agency producer registration number:** WEE/JB0104WV.

This RF Solutions radio module meets the essential requirements of the European Radio Equipment Directive 2014/53/EU and has been tested to European Harmonised Standards and CE marked accordingly. A copy of the EU Declaration of Conformity can be located on the RF Solutions Website, www.rfsolutions.co.uk/certification-i59.

When using the module in an end product, continued compliance can only be assured by incorporating the module in accordance with RF Solutions specific installation instructions and in accordance with the published information on the RF Solutions product data sheet. Where stated the antenna gain specification must be adhered to at all times.

Article 3.1a and 3.1b of the EU Radio Equipment Directive 2014/53/EU should be assessed in the final product.

Failure to follow this guidance may result in a non-compliant product being place on the European Market, for which RF Solutions cannot accept any responsibility.

Further guidance may be obtained from RF Solutions Technical Support. Charges may apply to customer specific product evaluation.

November 2017

#### Disclaimer:

Distances in in this document is believed to be correct at the time of issue. RF Solutions Ltd does not accept any liability whatsoever for its accuracy, adequacy or completeness.<br>No express or implied warranty or represen to the products) describes the High unit of the label for any loss or damage caused as a result of user's own determination of how to deploy or use RF Solutions Ltd's products. Use of RF Solutions Ltd products or component to limit or restrict RF Solutions Ltd's liability for death or personal injury resulting from its negligence.

р

#### www.rfsolutions.co.uk

**RF Solutions Ltd** William Alexander House, William Way, Burgess Hill, West Sussex, RH15 9AG Sales: +44(0)1444 227 910 Tech Support: +44(0)1444 227909